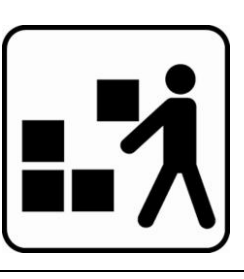

# **Tâches et obligations d'un responsable des engins échangeables (TGV)**

- **Gestion des stocks:** Les stocks d'engins échangeables (EE) figurant dans le TGIS doivent coïncider avec les stocks réels (sauf Pal).
- **Contrôle des écritures:** Contrôle permanent des entrées et sorties, saisie des écritures comptables correctives éventuelles dans le TGIS.
- **Contrôle du compte:** Contrôle journalier du compte pour les écritures comptables correctives présaisies.
- **Commandes:** Saisie des commandes en temps voulu dans le TGIS.
- **E** Bulletins de livraison: S'assurer que le bon de livraison TGIS requis est fourni avec toutes les sorties de EE et que les bons de livraison TGIS sont vérifiés à l'arrivée.
- **Inventaire:** Réalisation de l'inventaire annuel demandé par MTM.
- **Utilisation:** Vérification de l'utilisation des EE uniquement pour les échanges de marchandises avec Migros.
- **Données de base:** Information immédiate à MTM en cas de modification des données de base tel que adresse, interlocuteur etc.

**Le titulaire du compte est responsable pour ses stocks**

**Les erreurs de stocks peuvent engendrer des frais (stocks négatifs / différences d'inventaire)**

**Fédération des coopératives Migros Logistique Transport** Limmatstrasse 152 Case postale CH-8031 Zurich

E-Mail mtm@mgb.ch www.tauschgeraete.ch www.migros.ch

Infoline +41 (0)58 570 34 88 Disposition +41 (0)58 571 31 13

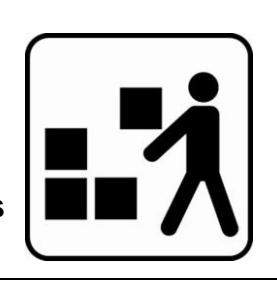

# **Contrôle journalier de l'état du compte**

**To** Etat du compte

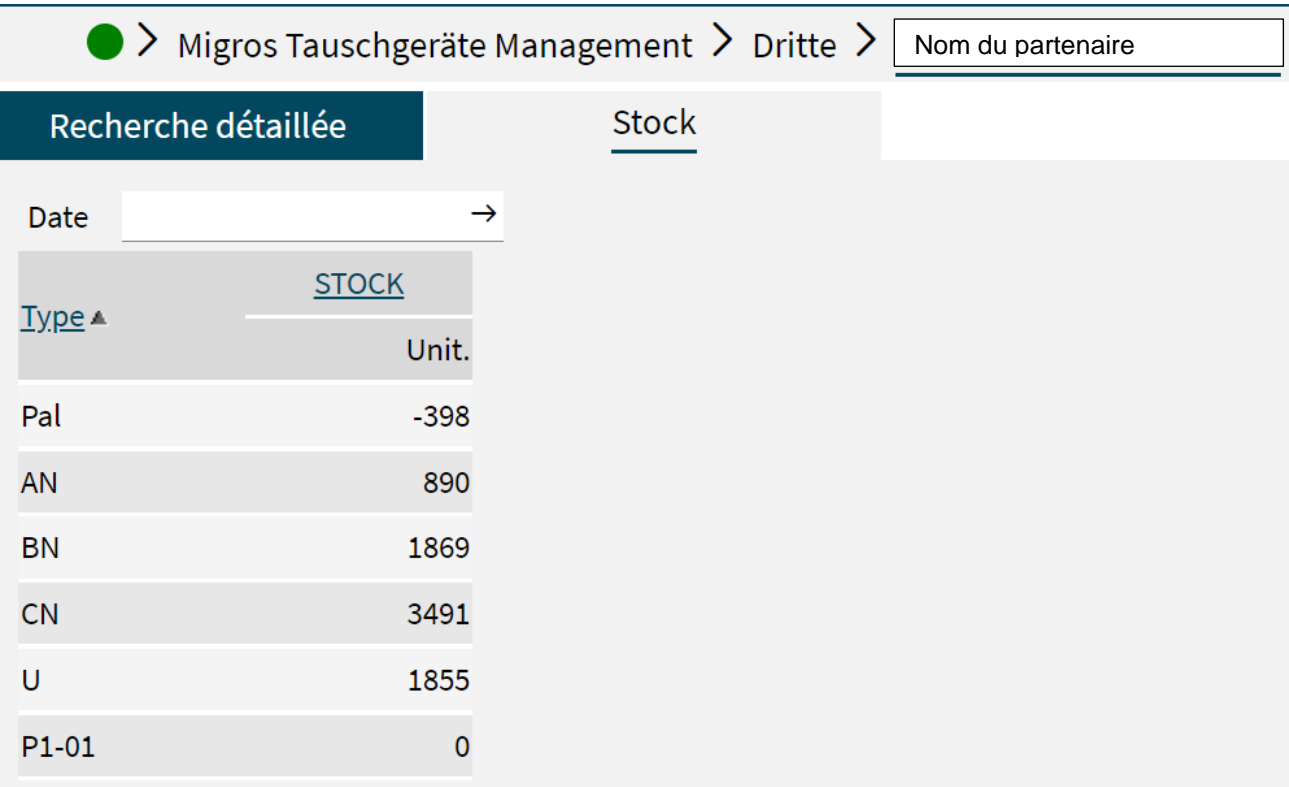

- **Stock:** Les stocks correspondent-ils à la réalité?
- **Stock négatifs:** Le compte affice-t-il des stock négatifs? (sauf Pal)
- **Corrections:** Les écritures erronées ou manquantes doivent être corrigées par le destinataire dans les 7 jours calendaires (en contactant l'expéditeur).

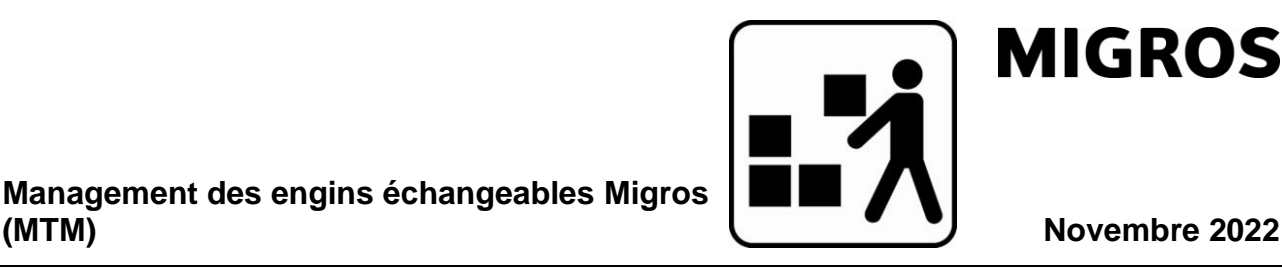

**Marche à suivre en cas de stocks négatifs**

Dans le cas des **engins échangeables Migros de location** suivants, les stocks négatifs résultent d'erreurs dans la gestion du compte:

AN, BN, CN, DN, EN, H, U, K, L, M, O, 1/1 Migros-GK, 1/2 Migros-GK, MaxiPac, M-FALT, 2mPal, 1/2KN-Pal, P1-01, P2-01, Tainer

### **Correction des stocks négatifs:**

- Vérifiez les écritures ou comparez-les avec les bons de livraison des engins échangeables et des marchandises.
- Les écritures manquantes et incorrectes doivent être corrigées en consultation avec le partenaire MTM concerné.

#### **Prévention des stocks négatifs:**

▪ Contrôle régulier des entrées et des sorties ainsi que du solde du compte.

# **Correction des écritures**

- Si des erreurs sont trouvées dans les écritures, elles doivent être corrigées dans les 7 jours calendaires suivant la date d'écriture.
- Les corrections sont faites par le destinataire.
- Les différences doivent être réglées d'un commun accord entre l'expéditeur et le destinataire.
- Les corrections préenregistrées doivent être vérifiées et confirmées manuellement dans le système sous > Écritures comptables présaisies > Entrée correction.

Les instructions pour les corrections et autres fonctions peuvent être trouvées sur notre page d'accueil sous les instructions TGIS:

<https://www.logistiktransport.ch/fr/mtm/informations-generales/instructions-tgis>

Infoline +41 (0)58 570 34 88 Disposition +41 (0)58 571 31 13 E-Mail mtm@mgb.ch www.tauschgeraete.ch www.migros.ch

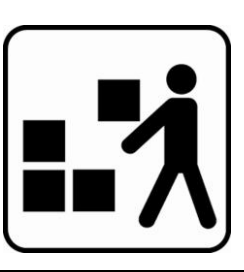

#### **Management des engins échangeables Migros (MTM) Novembre 2022**

## **Informations et contacts**

Sur notre page d'accueil [www.tauschgeraete.ch](https://www.logistiktransport.ch/fr/mtm/page-d-accueil-mtm) vous trouverez des informations utiles sur MTM, telles que:

- Documents de formation détaillés et instructions pour le TGIS.
- Adresses, heures d'ouverture et jours fériés des 10 coopératives Migros.
- **.** Informations relatives aux palettes EUR.
- Instructions de réinitialisation du mot de passe TGIS.
- Explications des factures MTM.

Si vous avez des questions, nous sommes heureux de vous aider.

# **Migros-Tauschgeräte-Management**

**Infoline +41 (0)58 570 34 88 Disposition +41 (0)58 571 31 13 Mail** [mtm@mgb.ch](mailto:mtm@mgb.ch)

Veuillez transmettre cette information à toutes les personnes concernées de votre entreprise.

Merci beaucoup pour la coopération.

Votre MTM-Team

**Fédération des coopératives Migros Logistique Transport** Limmatstrasse 152 Case postale CH-8031 Zurich

Infoline +41 (0)58 570 34 88 Disposition +41 (0)58 571 31 13 E-Mail mtm@mgb.ch www.tauschgeraete.ch www.migros.ch